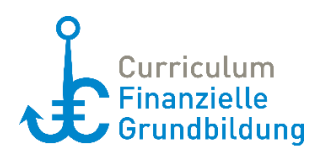

## **Zusatzmaterial: Max Onlineeinkauf – die Retoure<sup>1</sup>**

## **Inhalt**

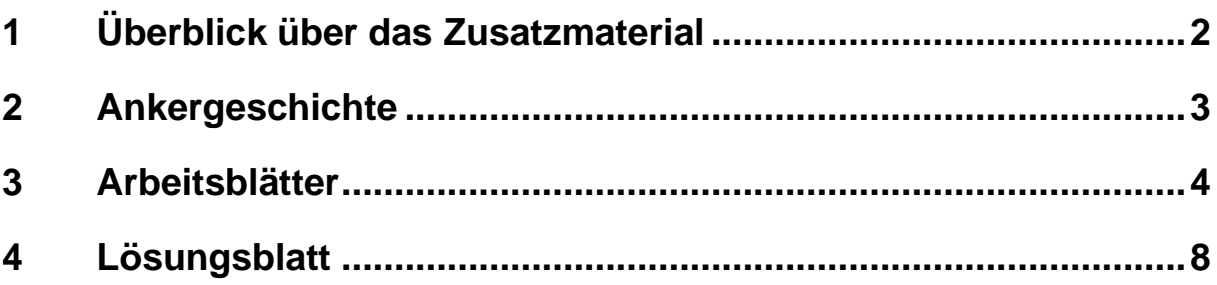

*Hinweis:* Die Zusatzmaterialien stellen eine Ergänzung zum Curriculum Finanzielle Grundbildung und den 14 Materialsets dar. Mit einer Ankergeschichte und dazugehörigen Arbeitsblättern bieten die Zusatzmaterialien, die nicht extern (KANSAS, Verbraucherzentrale) geprüft worden sind, diverse Möglichkeiten, um weitere Lebens- und Alltagsereignisse der Familie Müller in den Blick zu nehmen.

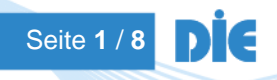

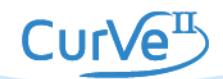

<sup>1</sup> Dieses Zusatzmaterial wurde von Cordula Koning in Zusammenarbeit mit dem CurVe II-Team entwickelt. Zahlen und Fakten sind im Jahr 2018 recherchiert worden.

# <span id="page-1-0"></span>**1 Überblick über das Zusatzmaterial**

### **Zuordnung zum CurVe-Kompetenzmodell**

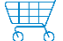

*Kompetenzdomäne* 3 Ausgaben und Kaufen

*Subdomänen* 3.1 Einkaufen

#### **Beispielhafte Kompetenzanforderungen**

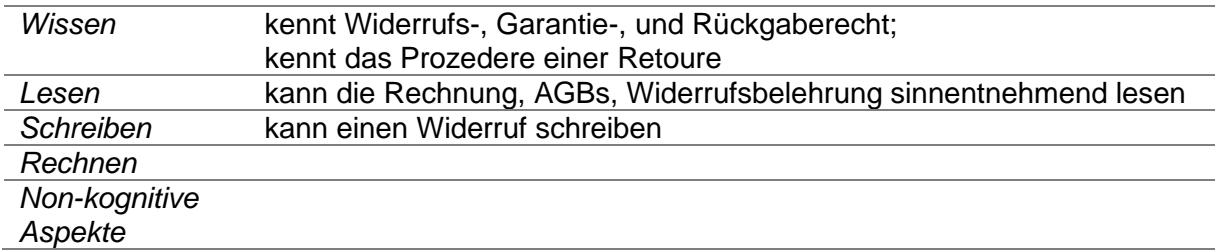

#### **Materialien für Lernende**

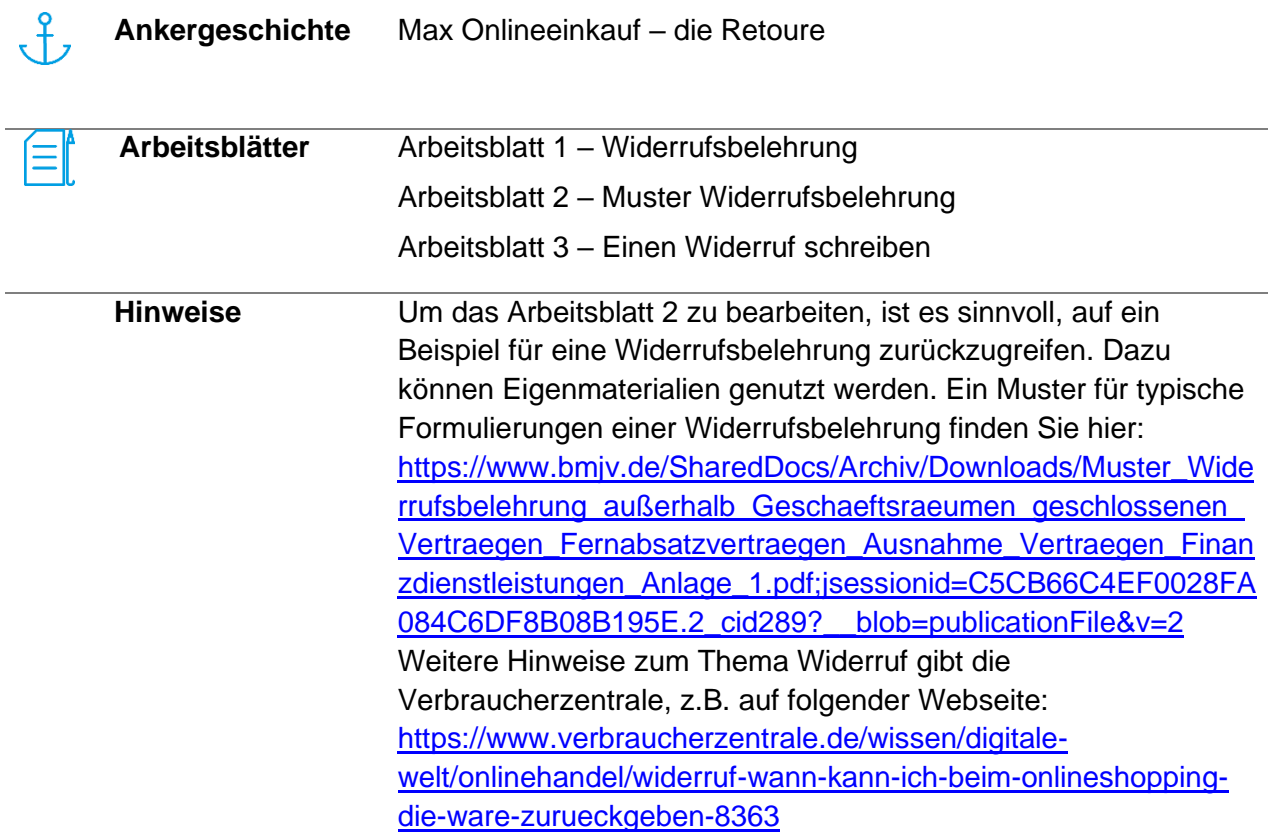

#### **Verlinkungen und Verknüpfungen zu den Materialsets:**

- Max eröffnet ein Girokonto
- Max nutzt sein Konto
- Max erste Gehaltsabrechnung

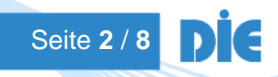

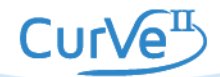

、¥,

# <span id="page-2-0"></span>**2 Ankergeschichte**

### **Max Onlineeinkauf – die Retoure**

Max hat **online** eine neue Computermaus **bestellt**. Er probiert sie gleich aus. Er ist enttäuscht. Sie funktioniert nicht so gut. Für Onlinespiele ist sie zu langsam.

Eigentlich möchte er die neue Maus nicht behalten.

Er weiß nicht, ob er die Computermaus **umtauschen** darf.

Er möchte sie lieber **zurückschicken** und sich woanders eine neue Maus kaufen.

Außerdem hat er eine DVD gekauft.

Den Film hat er sich angeschaut, aber er gefiel ihm nicht.

Eigentlich möchte er die DVD auch zurückschicken.

Darf er das?

Das **Online-Versandhaus** hat das Geld für die Maus und die DVD schon von seinem Konto **abgebucht**.

Er möchte das Geld **erstattet** bekommen.

Max schaut auf der Webseite nach. Dort sucht er nach Informationen und findet sie in den **AGBs** (**Allgemeine Geschäftsbedingungen**). Dort steht auch was zur **Widerrufsbelehrung**.

Was muss Max beachten, wenn er seine Ware zurückschicken möchte?

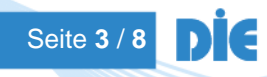

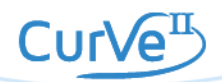

Ξľ

# <span id="page-3-0"></span>**3 Arbeitsblätter**

### **Arbeitsblatt 1**

# **Widerrufsbelehrung**

## **Besprechen Sie gemeinsam folgende Fragen:**

Wann hat man in der Regel einen Anspruch darauf, die Ware zurückzuschicken? Welche Regeln kennen Sie? Welche Erfahrungen haben sie persönlich schon gesammelt? Was muss man beachten? Was glauben Sie: Darf Max die Maus und die DVD zurückschicken?

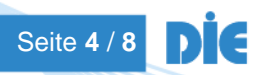

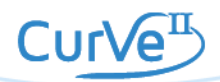

## **Arbeitsblatt 2**

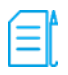

## **Muster Widerrufsbelehrung**

Lesen Sie die Widerrufsbelehrung und beantworten Sie folgende Fragen:

- 1. Bis wann muss man die Ware zurücksenden?
- 2. Muss man einen Grund angeben, wenn man die Ware zurückschickt?
- 3. Muss man die Kosten für die Rücksendung zahlen?

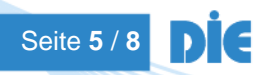

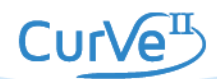

 $\widehat{\equiv}$ 

# **Arbeitsblatt 3 Einen Widerruf schreiben**

Schreiben Sie für Max einen Widerruf.

Dazu können Sie den Vordruck auf der nächsten Seite nutzen.

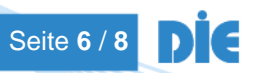

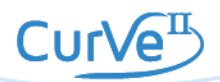

 Max Schultze Im Maifeld 12 34777 Maisenbohn

**An**

\_\_\_\_\_\_\_\_\_\_\_\_\_\_\_\_

\_\_\_\_\_\_\_\_\_\_\_\_\_\_\_\_

 $\overline{\phantom{a}}$  , and the set of the set of the set of the set of the set of the set of the set of the set of the set of the set of the set of the set of the set of the set of the set of the set of the set of the set of the s

Sehr geehrte Damen und Herren,

hiermit widerrufe ich den von mir abgeschlossenen Vertrag über den Kauf der folgenden Ware(n):

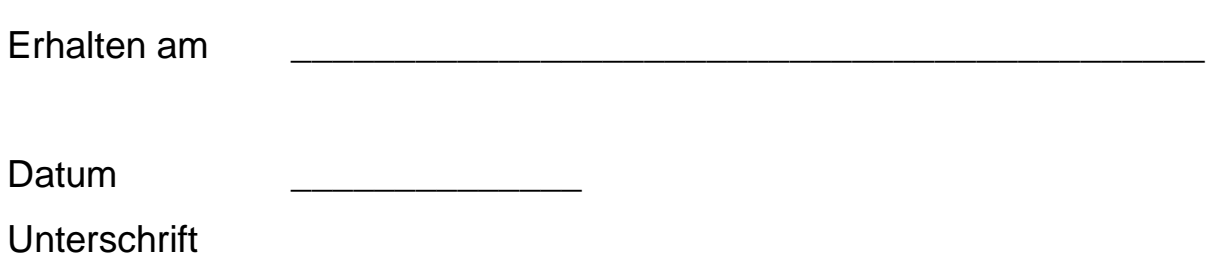

\_\_\_\_\_\_\_\_\_\_\_\_\_\_\_\_\_\_\_\_\_\_\_\_\_\_\_\_\_\_\_\_\_\_\_\_\_\_\_\_\_\_\_\_\_\_\_\_\_\_\_\_\_\_\_\_\_\_

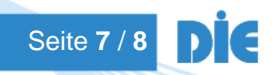

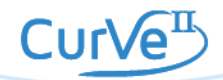

# <span id="page-7-0"></span>**4 Lösungsblatt**

# **Lösungsvorschlag zum Arbeitsblatt 3 Einen Widerruf schreiben**

Schreiben Sie für Max einen Widerruf. Nutzen Sie die Informationen von der Rechnung.

 Max Schultze Im Maifeld 12 34777 Maisenbohn

**An** SchnellKauf GmbH & Co. KG Bachstr. 4 33771 Welten

Sehr geehrte Damen und Herren,

hiermit widerrufe ich den von mir abgeschlossenen Vertrag über den Kauf der folgenden Ware(n):

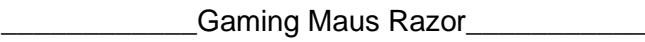

Erhalten am 10.01.2019

Datum 15.01.19 Unterschrift Max Schultze\_\_\_\_\_\_\_\_\_\_\_\_\_

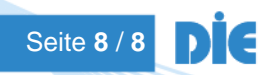

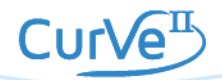

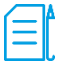